# PFA Framework & PFA Status

Mat Charles (mcharles@slac.stanford.edu) The University of Iowa

# Why a PFA framework?

Writing a PFA is hard -- many non-trivial components

- + Find and identify photons & electrons
- + Find MIPs
- + Find hadronic clusters
- + Find tracks
- + Extrapolate tracks to the calorimeter
- + Match tracks up with clusters
- + Separate charged & neutral hadrons
- + Handle isolated hits/fragments
- + Turn tracks/clusters into particles
- + Energy calibration
- + Make some useful plots at the end

... and even "cheat" versions of these can be non-trivial.

 $\Rightarrow$  A lot of overhead, not enough physics.

# What is the PFA framework?

First, conventions on how developers write algorithms:

- + Use a modular design, writing algorithms as a series of Drivers.
- + When Drivers need to communicate, they should do it by storing objects in the event with put() and get().
- + Drivers should leave their input unchanged; the output should be a new, separate collection.
- + Store a group of hits as a HitMap.
- + Store a group of clusters as a List<Cluster> (similarly Track, ReconstructedParticle etc.)

# What is the PFA framework?

Second, a library of Drivers to let YOU work on PFA.

- + Get started much faster (avoid re-inventing the wheel)
- + Swap individual components in & out -- e.g. see how much difference a new photon-finder makes;
- + Run the same PFA on a new detector design;
- + Try a physics analysis with non-toy simulation.

We are not there yet, but we are getting close...

#### PFA Framework webpage Icsim PFA quide - Linear Collider - SLAC Confluence  $\circ$  $A \cdot O(G)$ X, https://confluence.slac.stanford.edu/display/ilc/lcsim+PFA+quide Misc SLAC  $\triangledown$  Computing  $\triangledown$  Personal  $\triangledown$  Singly charmed bary... Xic review Omegac review Useful  $\triangledown$ OPR<sub>V</sub> Lambdac review ▼ BaBar  $\nabla$  LC  $\nabla$  Physics  $\nabla$ Version 5.10 X Icsim PFA guide - Linear Collider ...

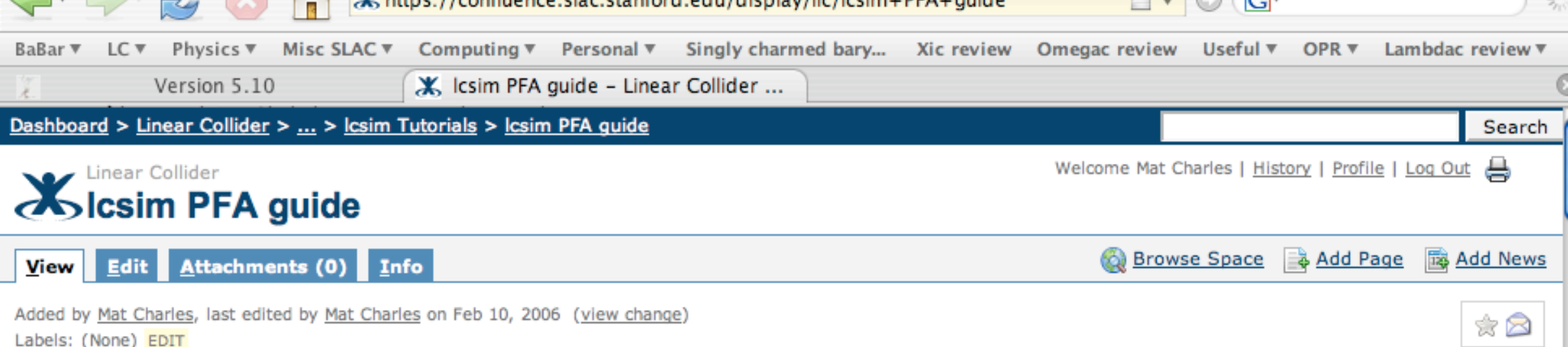

#### **Guide for Particle Flow Algorithm developers in org. Icsim**

This page documents the framework for developing PFA algorithms, explains the conventions used, and gives example implementations.

- Conventions
- **Worked examples** 
	- o HitMap manipulation
	- **0** A very trivial PFA
	- <sup>o</sup> Using DigiSim
	- **P** Reading in and writing out hitmaps
	- o How to make things appear in WIRED or the Event Browser in JAS3
- Outline of a complete PFA
- Things that need doing

#### **Conventions**

In order to make the PFA components as interchangeable as possible, we have adopted some conventions. These were discussed at the January 2005 Boulder simulation workshop<sup>®</sup>. They will probably evolve slowly over time.

● PFAs should be structured as a series of Driver<sup>®</sup>s. This way, components can be swapped in and out easily.

#### **https://confluence.slac.stanford.edu/display/ilc/lcsim+PFA+guide**

```
public class TrivialPFA extends Driver
{
   public TrivialPFA()
\{ // Run DigiSim
     add(new org.lcsim.recon.cluster.util.CalHitMapDriver());
     add(new org.lcsim.digisim.DigiSimDriver());
     add(new org.lcsim.digisim.SimCalorimeterHitsDriver());
     // Convert DigiSim output into a HitMap:
     HitListToHitMapDriver digiHitMap = new HitListToHitMapDriver();
     digiHitMap.addInputList("EcalBarrDigiHits");
     digiHitMap.addInputList("EcalEndcapDigiHits");
     digiHitMap.addInputList("HcalBarrDigiHits");
     digiHitMap.addInputList("HcalEndcapDigiHits");
     digiHitMap.setOutput("digi hitmap");
     add(digiHitMap);
     // Set up MC truth
     add(new CreateFinalStateMCParticleList("Gen"));
     // Cluster the hits (perfect pattern recognition)
     PerfectClusterer clusterer = new PerfectClusterer();
     clusterer.setInputHitMap("digi hitmap");
     clusterer.setOutputHitMap("leftover hits");
     clusterer.setOutputClusterList("perfect clusters");
     clusterer.setMCParticleList("GenFinalStateParticles");
     add(clusterer);
     // Find tracks
     add (new org.lcsim.mc.fast.tracking.MCFastTracking());
     // ID the clusters and create reconstructed particles
     PerfectIdentifier id = new PerfectIdentifier();
     id.setInputClusterList("perfect clusters");
     id.setOutputParticleList("perfect particles");
     id.setMCParticleList("GenFinalStateParticles");
     id.setInputTrackList(EventHeader.TRACKS);
     add(id);
     // Plot the total energy
```
 } }

```
 add(new EnergySumPlotter("perfect particles", "perfect.aida"));
 add(new CorrectedEnergySumPlotter("digi hitmap", "perfect particles", mcList, "corrected.aida"));
```
#### (Close to org.lcsim.plugin.web.examples.TrivialPFA)

```
public class TrivialPFA extends Driver
{
```

```
 public TrivialPFA()
\{
```

```
 // Run DigiSim
```

```
 // Convert DigiSim output into a HitMap:
```

```
 // Set up MC truth
```
// Cluster the hits (perfect pattern recognition)

```
 // Find tracks
```
}

}

// ID the clusters and create reconstructed particles

```
 // Plot the total energy
```
All the code goes in the constructor of your PFA class. Most of it is just setting the parameters of the Drivers.

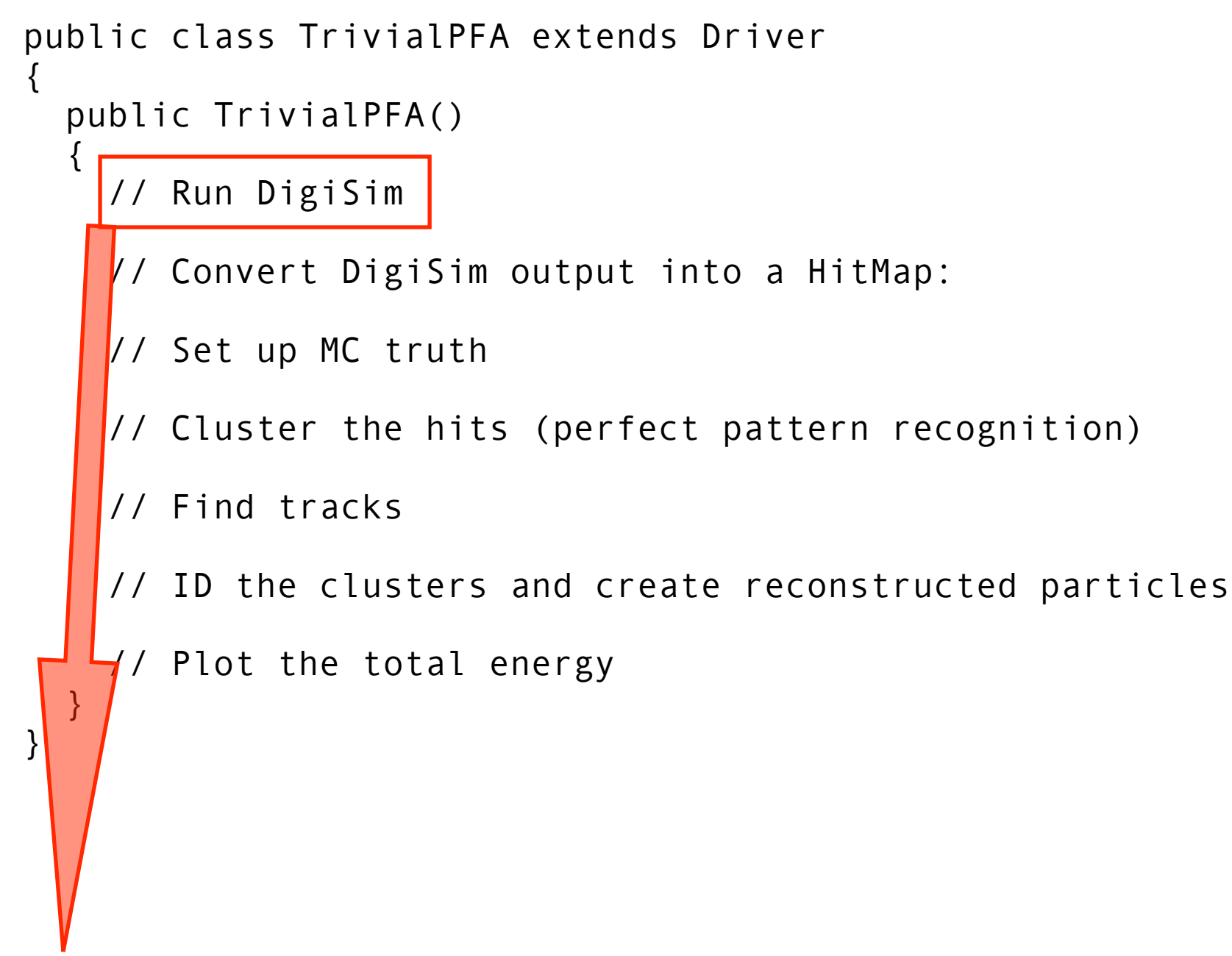

 // Run DigiSim add(new org.lcsim.recon.cluster.util.CalHitMapDriver()); add(new org.lcsim.digisim.DigiSimDriver()); add(new org.lcsim.digisim.SimCalorimeterHitsDriver());

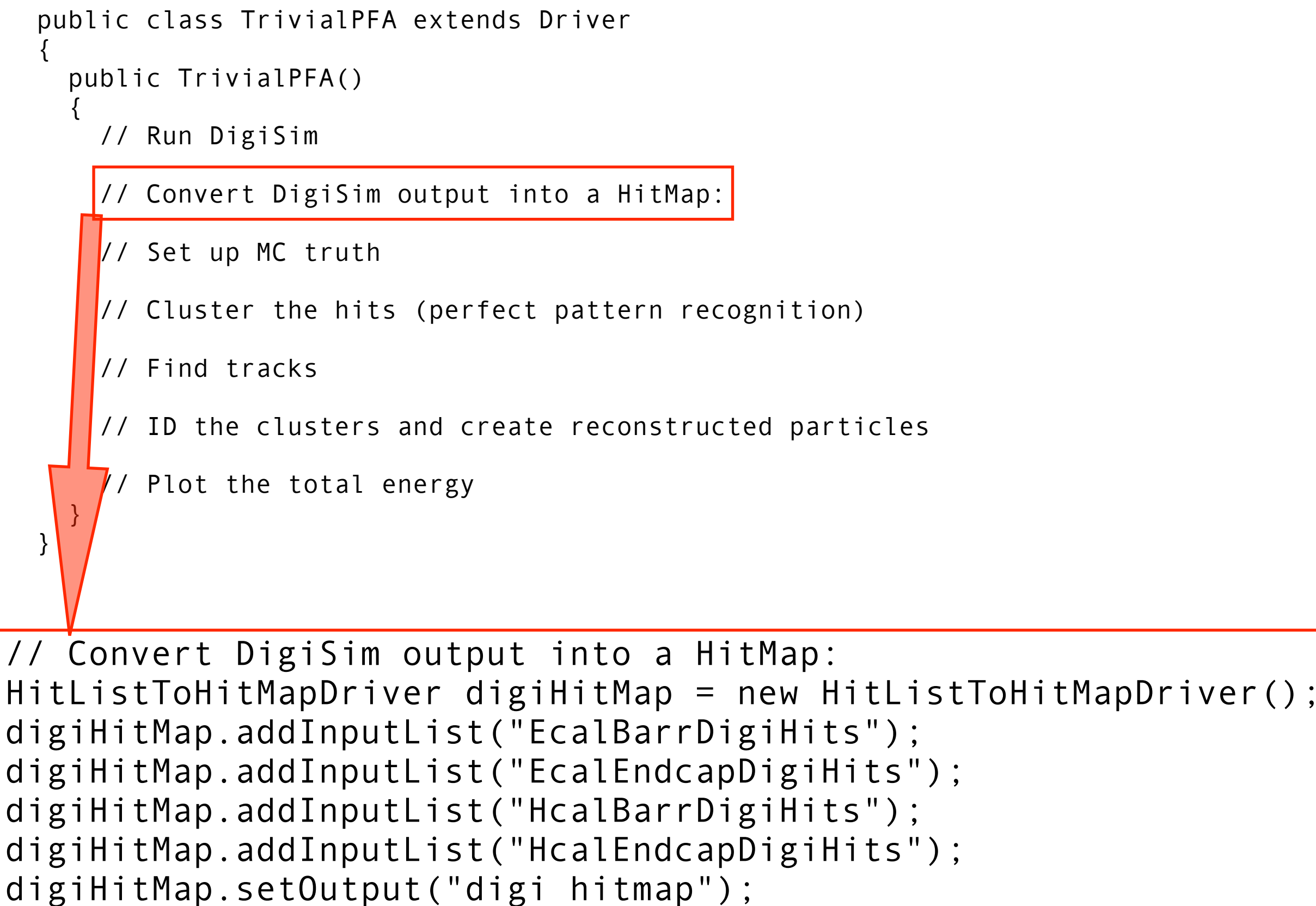

add(digiHitMap);

```
public class TrivialPFA extends Driver
\{ public TrivialPFA()
  \left\{ \right. // Run DigiSim
     // Convert DigiSim output into a HitMap:
     // Set up MC truth
    \sqrt{7} Cluster the hits (perfect pattern recognition)
     // Find tracks
     // ID the clusters and create reconstructed particles
```

```
 // Plot the total energy
```
}

 $\lambda$ 

 // Set up MC truth add(new CreateFinalStateMCParticleList("Gen"));

public class TrivialPFA extends Driver {

```
 public TrivialPFA()
\{
```
// Run DigiSim

// Convert DigiSim output into a HitMap:

// Set up MC truth

// Cluster the hits (perfect pattern recognition)

// Find tracks

}

}

// ID the clusters and create reconstructed particles

```
 // Plot the total energy
```
 // Cluster the hits (perfect pattern recognition) PerfectClusterer clusterer = new PerfectClusterer(); clusterer.setInputHitMap("digi hitmap"); clusterer.setOutputHitMap("leftover hits"); clusterer.setOutputClusterList("perfect clusters"); clusterer.setMCParticleList("GenFinalStateParticles"); add(clusterer);

public class TrivialPFA extends Driver {

```
 public TrivialPFA()
```
// Run DigiSim

 $\left\{ \right.$ 

 $\vert$ 

}

- // Convert DigiSim output into a HitMap:
- // Set up MC truth
- // Cluster the hits (perfect pattern recognition)

// Find tracks

// ID the clusters and create reconstructed particles

// Plot the total energy

 // Find tracks add (new org.lcsim.mc.fast.tracking.MCFastTracking());

public class TrivialPFA extends Driver {

 public TrivialPFA()  $\{$ 

// Run DigiSim

// Convert DigiSim output into a HitMap:

// Set up MC truth

// Cluster the hits (perfect pattern recognition)

// Find tracks

}

}

// ID the clusters and create reconstructed particles

// Plot the total energy

 // ID the clusters and create reconstructed particles PerfectIdentifier id = new PerfectIdentifier(); id.setInputClusterList("perfect clusters"); id.setOutputParticleList("perfect particles"); id.setMCParticleList("GenFinalStateParticles"); id.setInputTrackList(EventHeader.TRACKS); add(id);

public class TrivialPFA extends Driver {

```
 public TrivialPFA()
\{
```
- // Run DigiSim
- // Convert DigiSim output into a HitMap:
- // Set up MC truth
- // Cluster the hits (perfect pattern recognition)
- // Find tracks

}

}

// ID the clusters and create reconstructed particles

// Plot the total energy

// Plot the total energy add(new EnergySumPlotter("perfect particles", "perfect.aida")); add(new CorrectedEnergySumPlotter("digi hitmap", "perfect particles", "GenFinalStateParticles", "corrected.aida"));

## Output of this trivial PFA

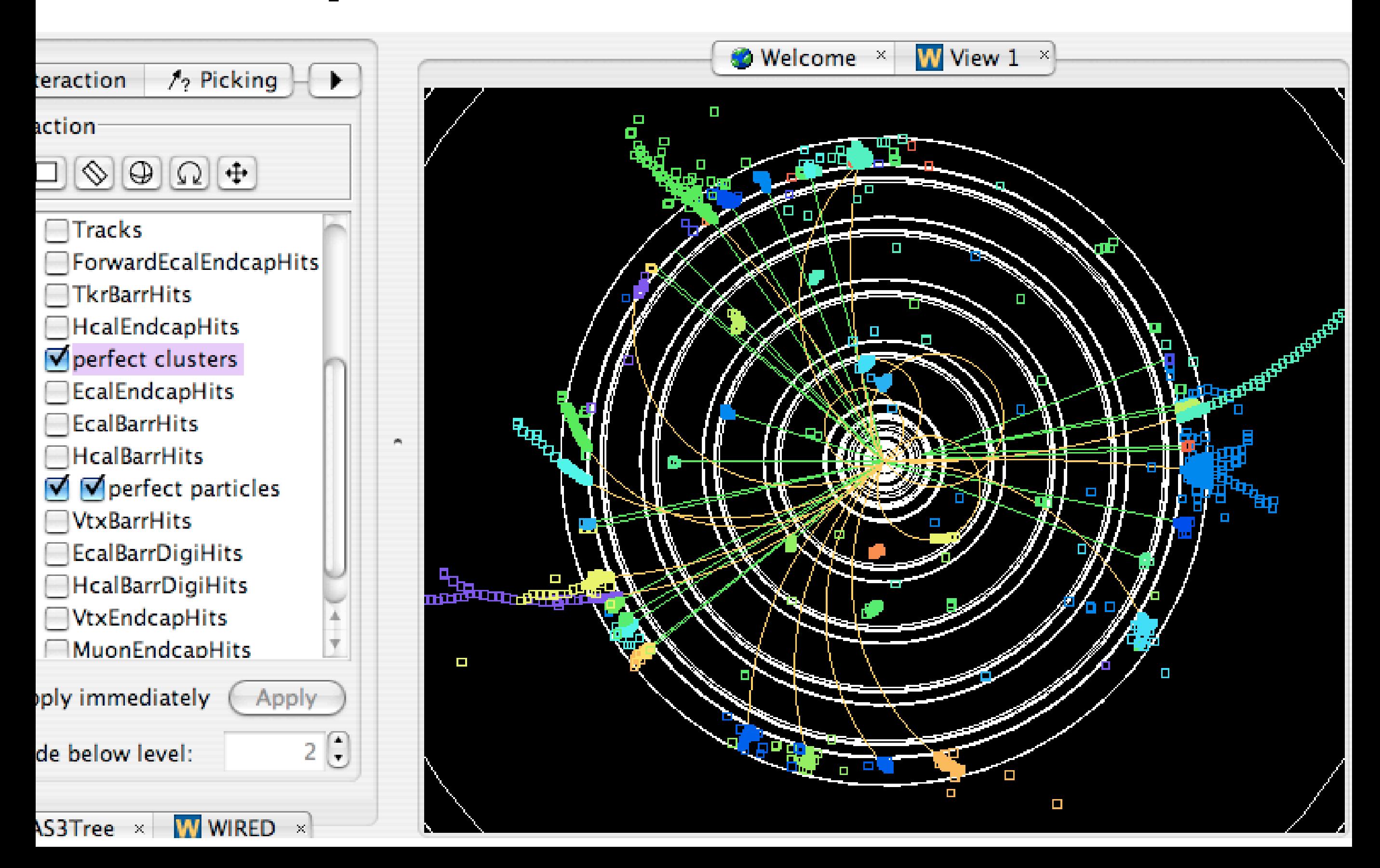

### Output of this trivial PFA

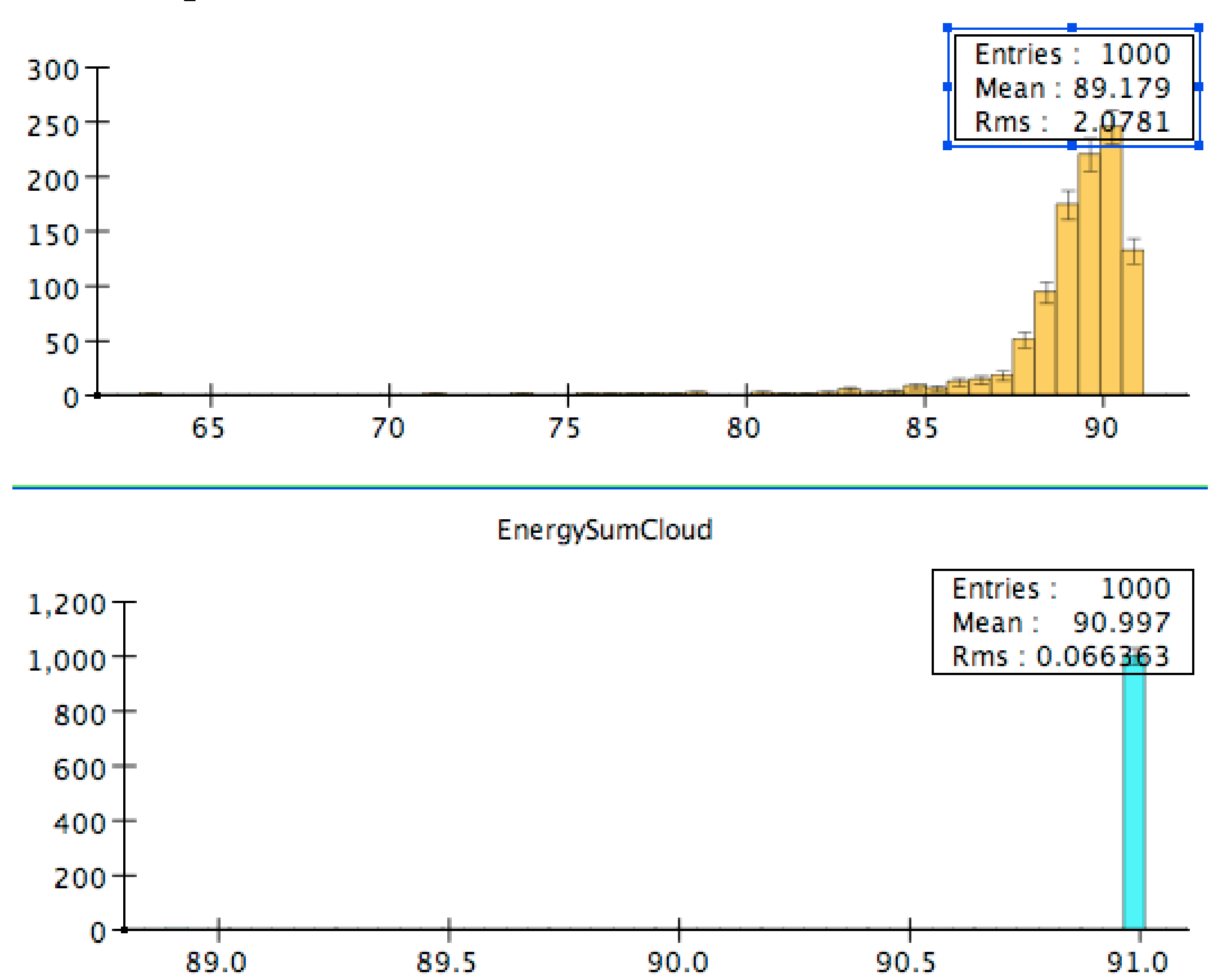

### A more realistic PFA

```
public class NonTrivialPFA extends Driver
{
   public NonTrivialPFA()
  \{ // Set up MC truth
     // Find tracks
     // Run DigiSim
     // Convert DigiSim output into a HitMap:
     // Find track segments in the ECAL and HCAL
     // Find photons in the ECAL (cheating) & turn into particles
     // Find clumps of high local hit density in the ECAL and HCAL
     // Build large-scale clusters out of hits, track segs, clumps
     // Link across the ECAL-HCAL boundary
     // For large (>= 10 hit) clusters:
     // Look at pairs of clumps & track segments inside cluster
     // Use likelihood selector to decide if they belong together
     // Add in nearby hits
     // Make preliminary charged/neutral assignment (from tracks)
     // Identify fragments/secondaries
     // Merge fragments with nearby primaries
     // Make final charged/neutral assignments (track extrapolation)
     // Make ReconstructedParticles out of clusters & tracks
     // Make plots
   }
                                                      [see next slides]
```
} Unstable snapshot at org.lcsim.contrib.uiowa.template.NonTrivialPFA

- I use geometrical checks to see whether pieces of the skeleton should be linked.
- Separate likelihood selectors for...

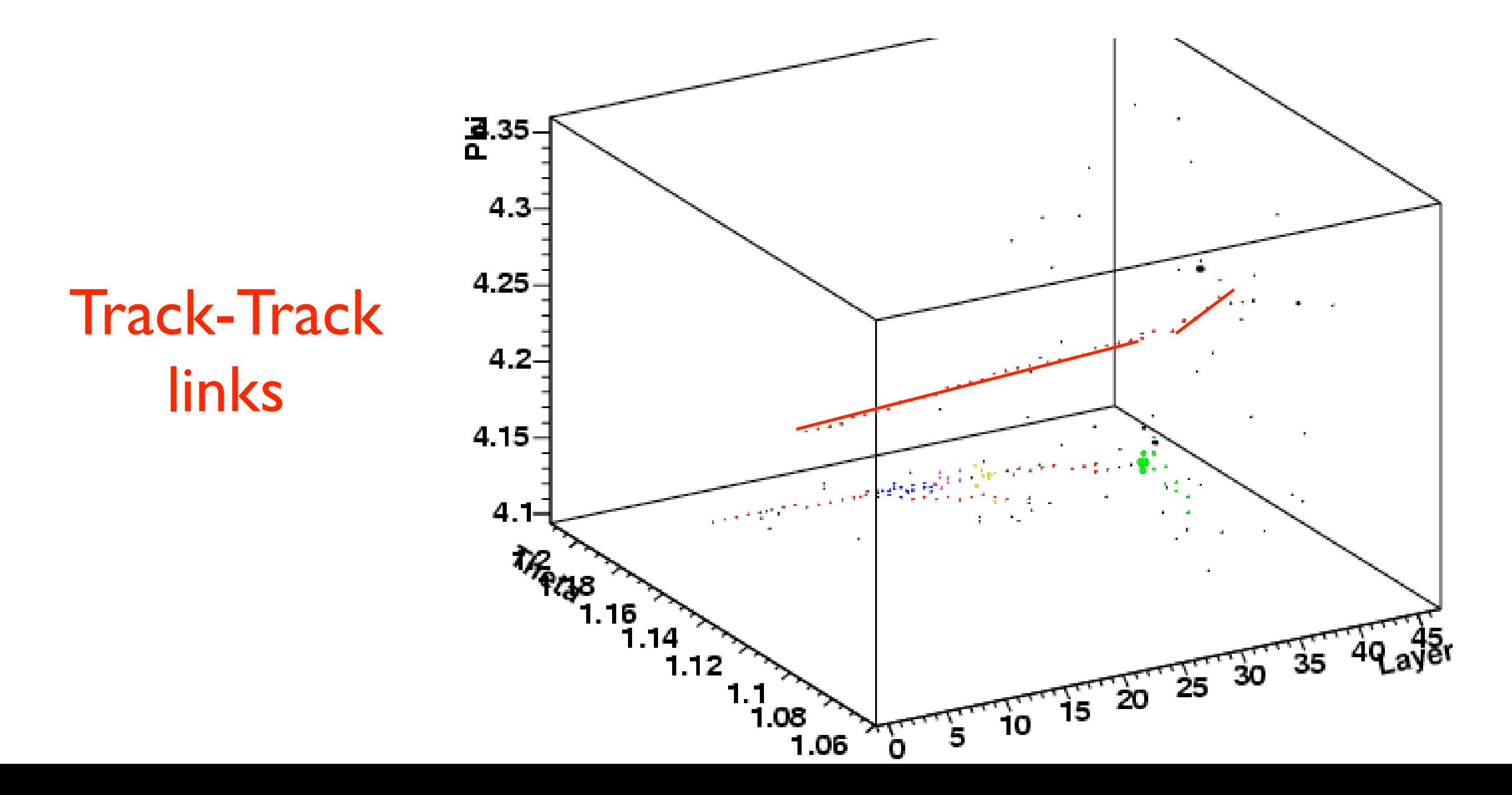

18

I use geometrical checks to see whether pieces of the skeleton should be linked. Separate likelihood selectors for...

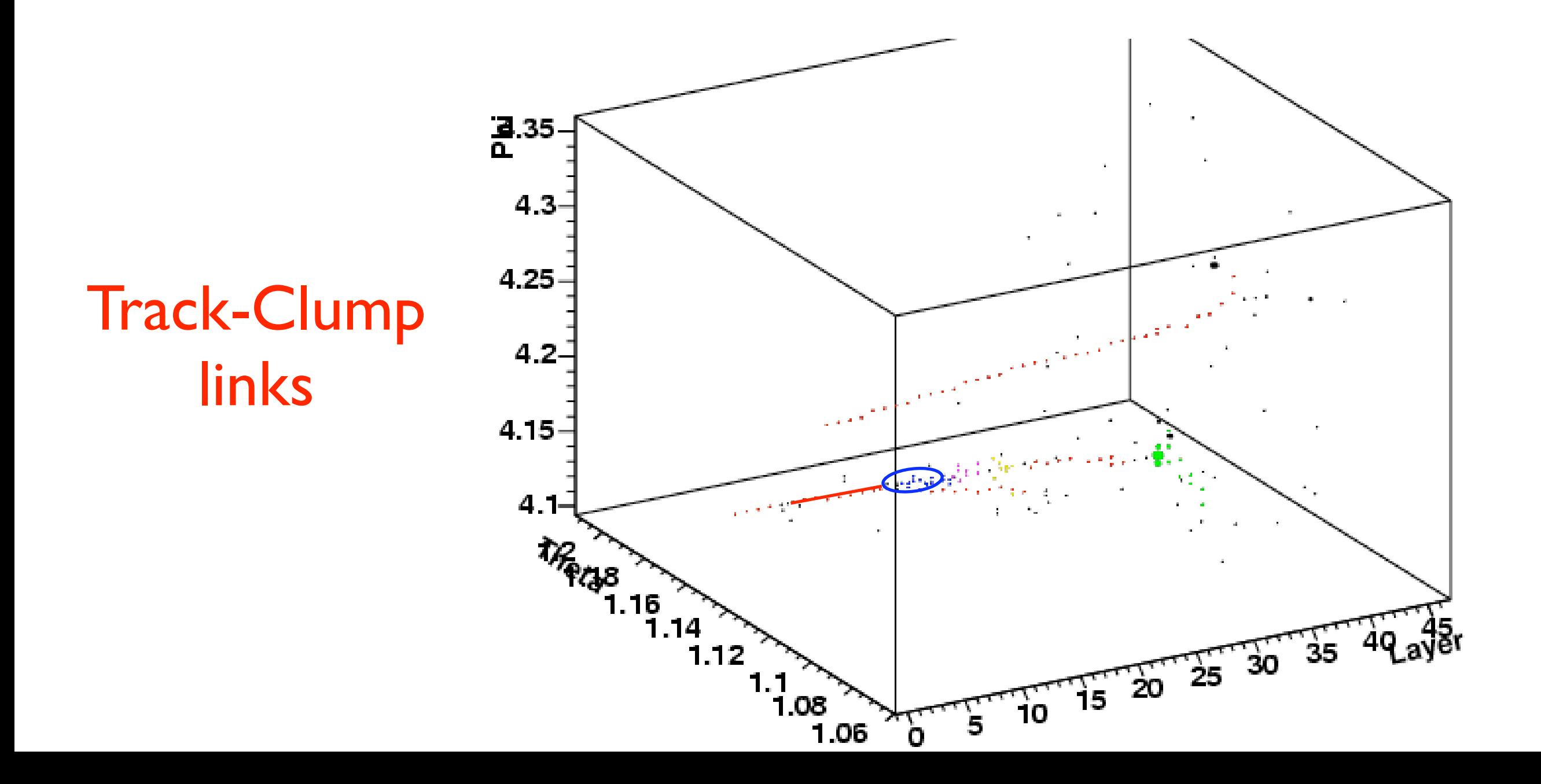

19

I use geometrical checks to see whether pieces of the skeleton should be linked. Separate likelihood selectors for...

![](_page_19_Figure_2.jpeg)

I use geometrical checks to see whether pieces of the skeleton should be linked.

![](_page_20_Figure_2.jpeg)

21

#### List of likelihood variables

- Clump-Clump:
	- DOCA
	- Smallest dist from a hit in one cluster to a hit in the other
- Track-Clump:
	- DOCA
	- Smallest dist from a hit in one cluster to a hit in the other
- Track-Track:
	- DOCA
	- Smallest distance from track hit to POCA
	- Whether POCA is inside calorimeter

MISSING

- Extrapolating track to POCA (or joint CoE for parallel & disjoint tracks)...
	- $\bullet$  # Layers where a hit is not found
	- Fraction of layers where a hit is not found (ignoring layers with a hit from cluster itself)

# PFA performance

Not really one unique figure of merit.

- + Intrinsic resolution and confusion terms only for evaluating the pattern recognition;
- + Energy sum corrected for missing energy is more realistic but includes things like calibration that aren't easy to get right;
- + Energy sum not corrected for missing energy

#### Energy sum corrected for missing energy

#### Cheating on...

#### Photons Likelihood selector **Fragments**

#### Likelihood selector Photons Photons

![](_page_23_Figure_4.jpeg)

![](_page_23_Figure_5.jpeg)

![](_page_23_Figure_6.jpeg)

#### 40 60  $80 -$ 100 120 140 160 180 200 220 240 260 280 300 320 sum qauss · EnergySum Entries : 4331 Mean : 88.330 Rms : 7.7486<br>OutOfRange : 7.7486 OutOfRange gauss amplitude : 61.987 mean : 88.380 sigma : 10.847 auss\_1 amplitude : 216.04 mean : 88.302 sigma sum amplitude : 61.987±10.72 mean : 88.380±0.330<br>
sigma : 10.847±0.5553 sigma : 10.847±0.555<mark>3</mark><br>amplitude 1 : 216.04±10.46  $216.04 \pm 10.46$ mean  $1 : 88.302+0.14$  $sigma = 1$  : 4.8087 $\pm$ 0.2360  $\chi^2$  : 1.0294

 $RMS = 5.4 \text{ GeV}$  RMS =  $5.4 \text{ GeV}$  RMS =  $7.7 \text{ GeV}$ 

60 70 80 90 100 110 120

0 20

340

gauss **EnergySur**  Intrinsic resolution and confusion terms only

Derived from a toy MC, which takes the confusion distributions from the full simulation as inputs

![](_page_24_Picture_50.jpeg)

This is  $\sim$  a lower bound on the resolution

## Next steps

- Finally after ICHEP I should have some real time
- PFA framework development
- Likelihood selector breaks clusters up too much
	- Add variables? (missing hits for track extrapolation)
	- Use E/P? Second pass?
- Fragment handling needs to improve
	- Probabilistic/fuzzy hit assignment? [Adam Para]
	- Regional information (nearby charged clusters, neutral clusters, helices) [Usha Mallik]
	- Likelihood selector to tie information together?

#### Post-script  $\overline{\phantom{a}}$ FECTO **PEC FOSL-SCIIPL<br>Comparison to a non-PFA straw man algorithm**

 $\alpha E_{\text{ECAL}} + \beta E_{\text{HCAI}} + E_{\text{miss}} = E_{\text{TOT}} = 91.0 \text{GeV}$ 

![](_page_26_Figure_2.jpeg)

#### Post-script Comparison to a non-PFA straw man algorithm

![](_page_27_Figure_1.jpeg)

#### Double Gaussian fit

![](_page_27_Picture_187.jpeg)

HWHM: 6.6 GeV